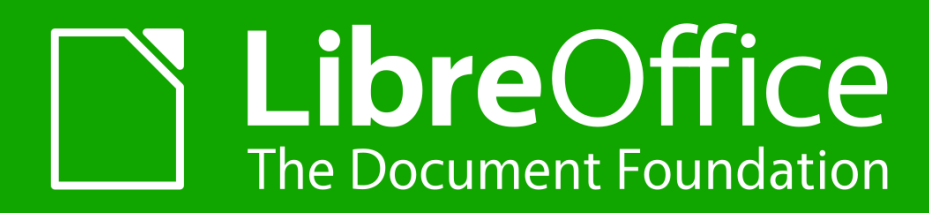

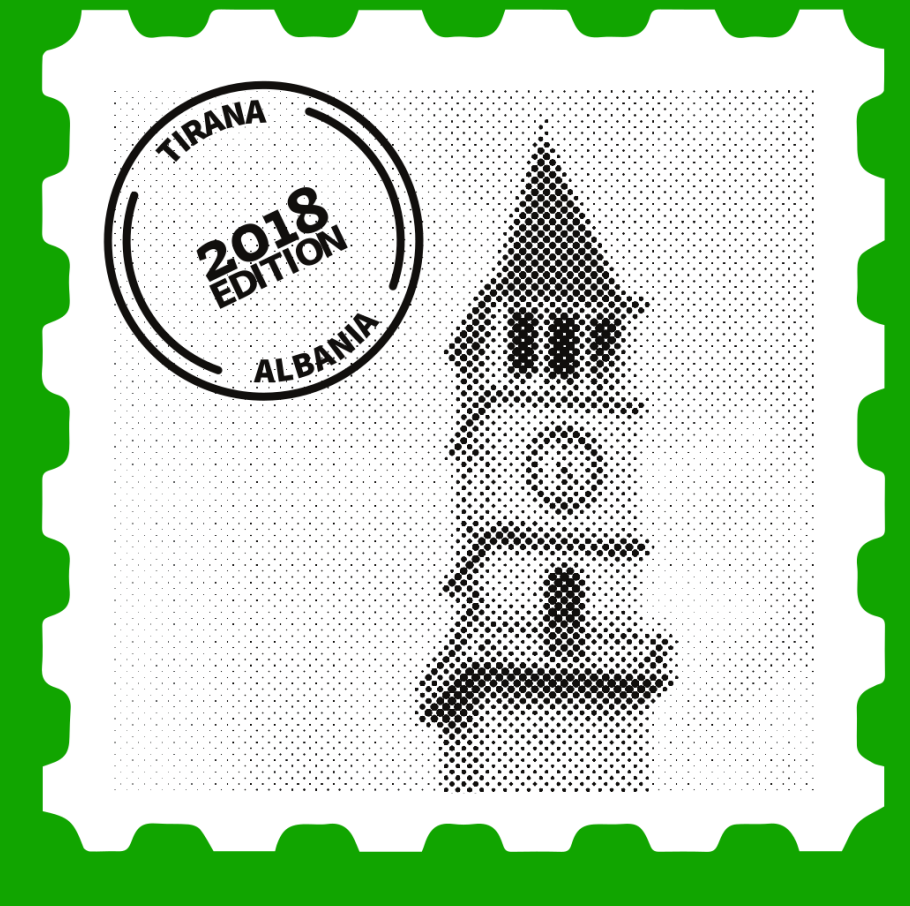

## Behind The Scenes: LibreOffice Animation

### **Franklin Weng** franklin@libreoffice.org TIRANA | 27 Sept. 2018

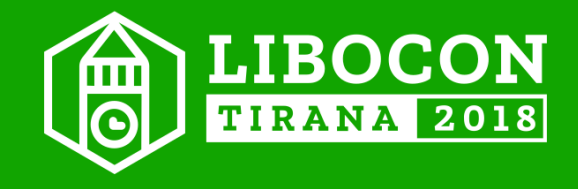

#### Let's watch the video first.

### **How many "Easter eggs" can you find out in the animation?**

## Hint: Almost **every** object in this animtaion contains special meanings.

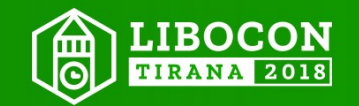

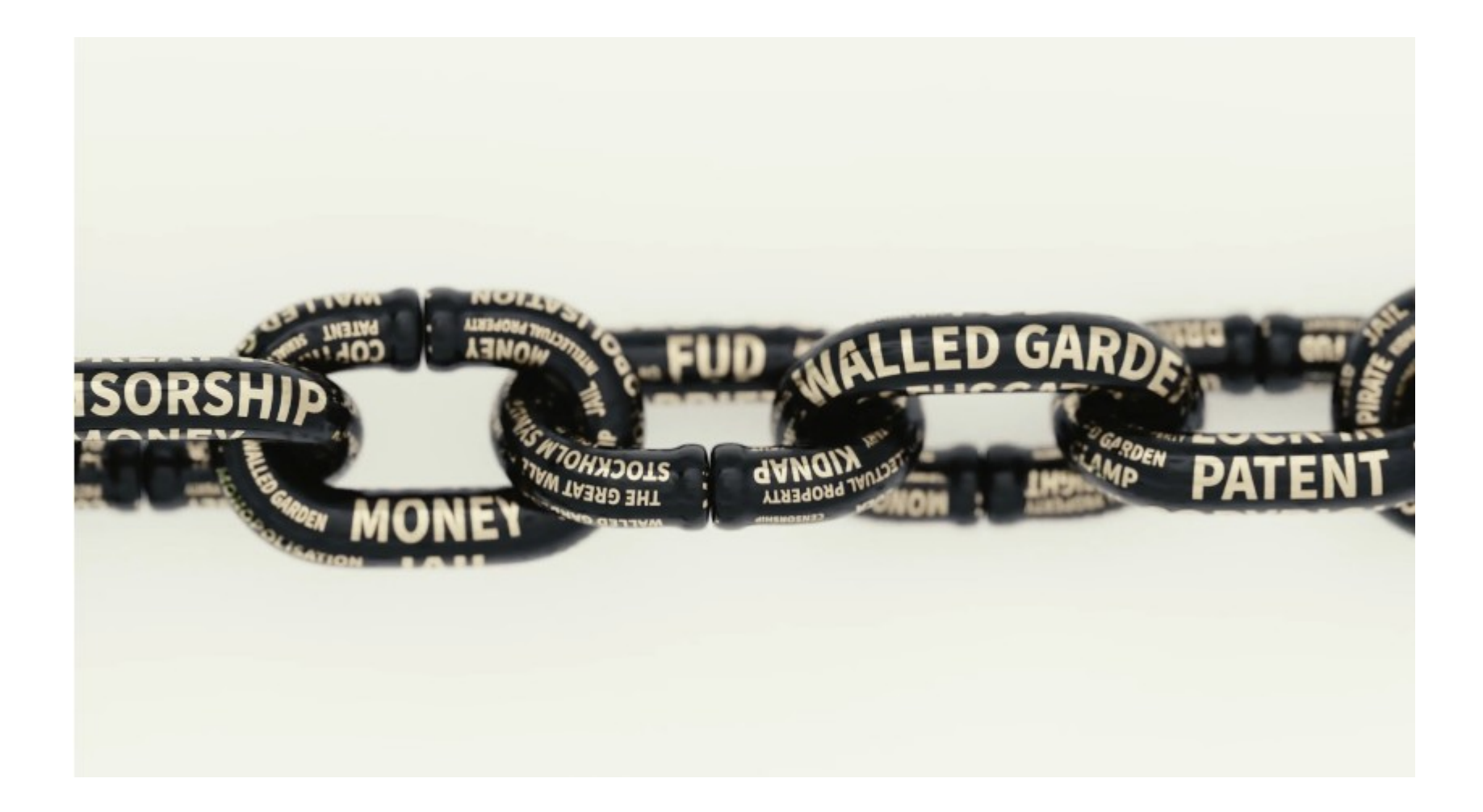

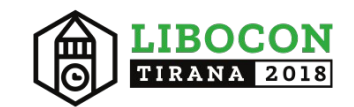

# The start of this story

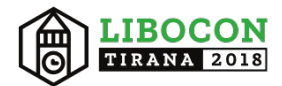

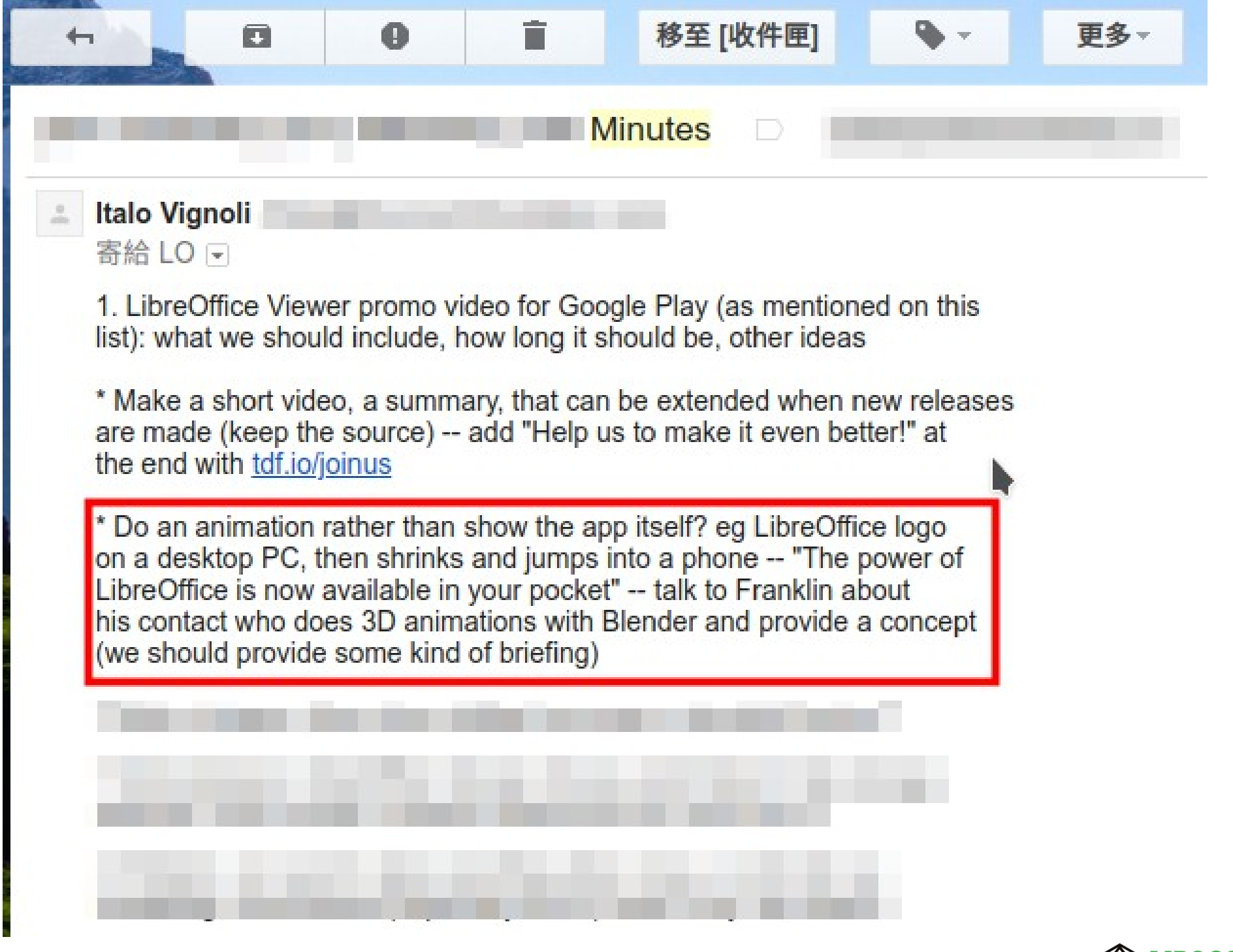

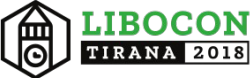

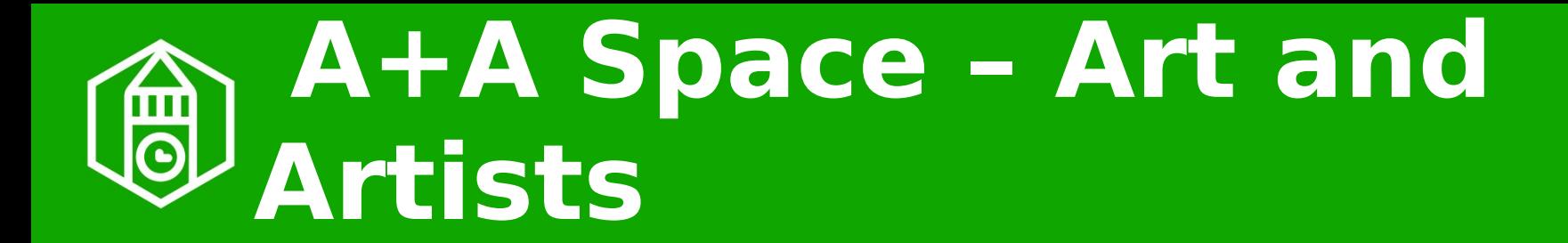

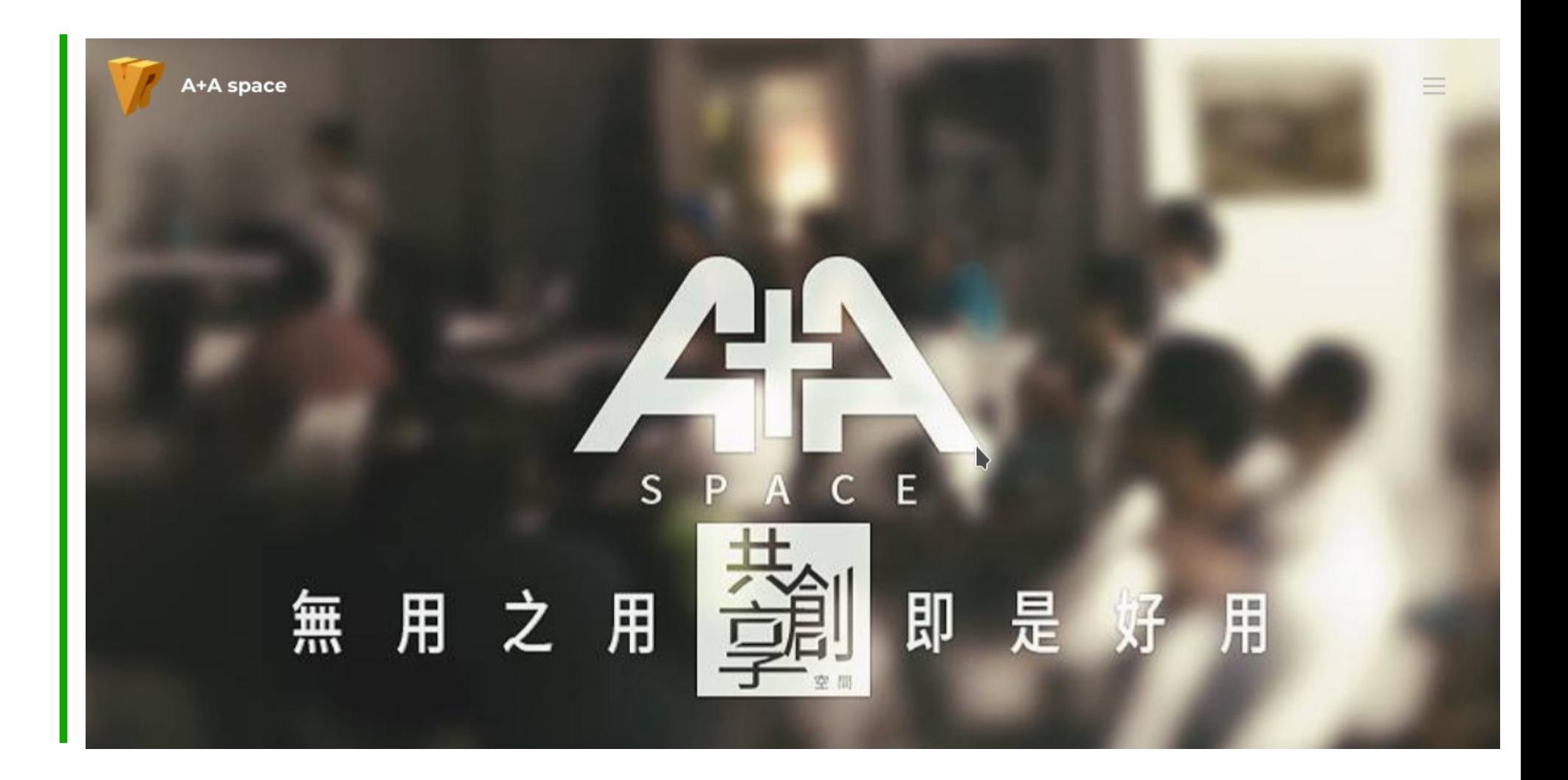

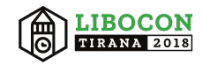

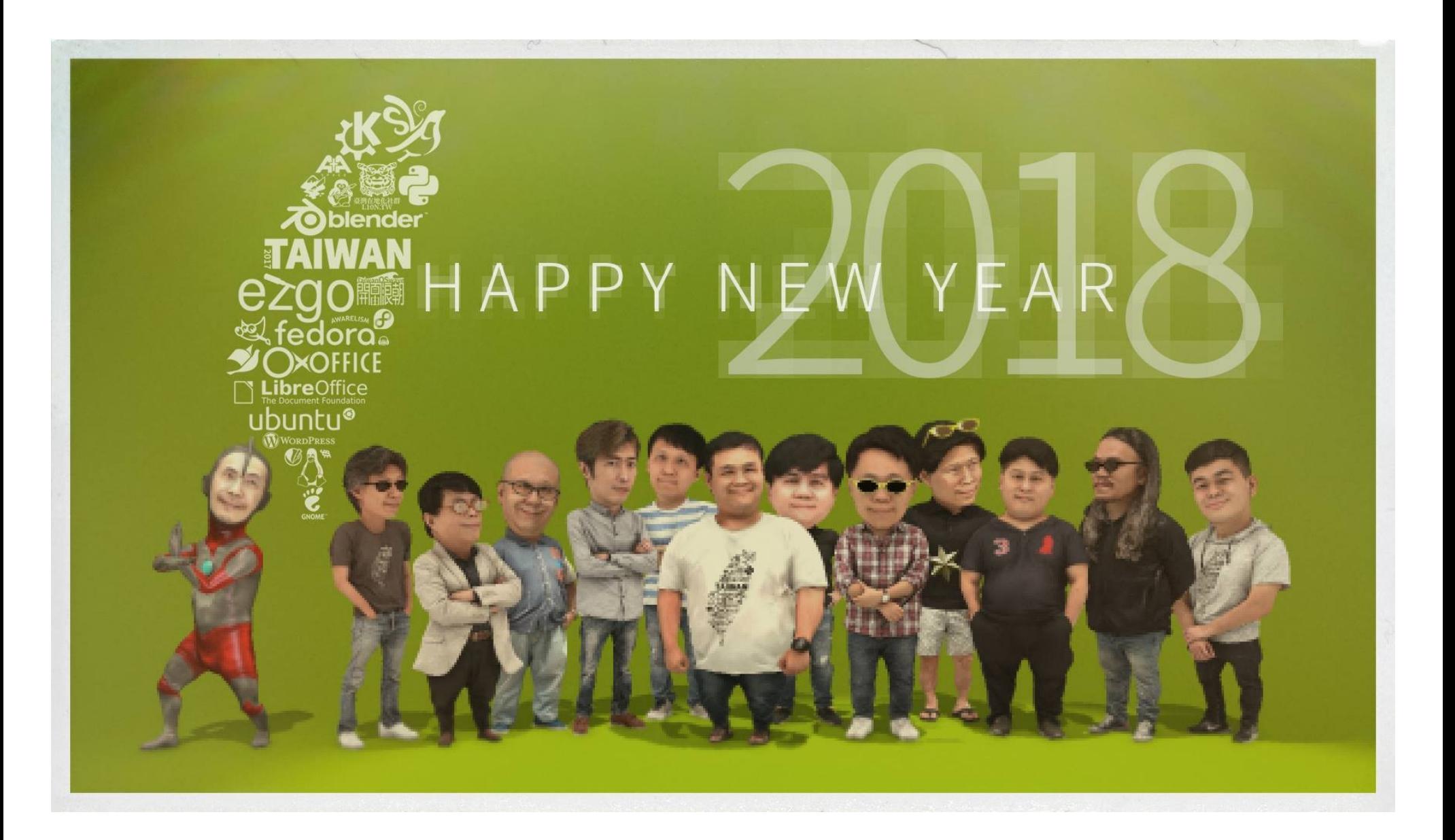

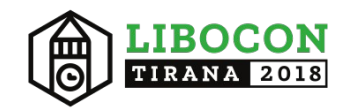

# So we started this task...

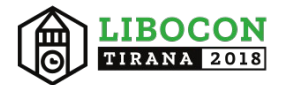

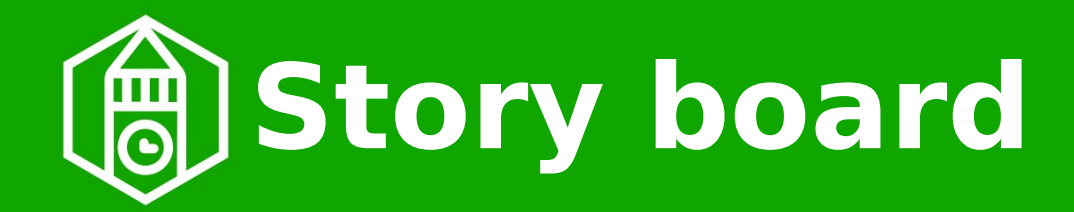

● Detail plan for **any** video

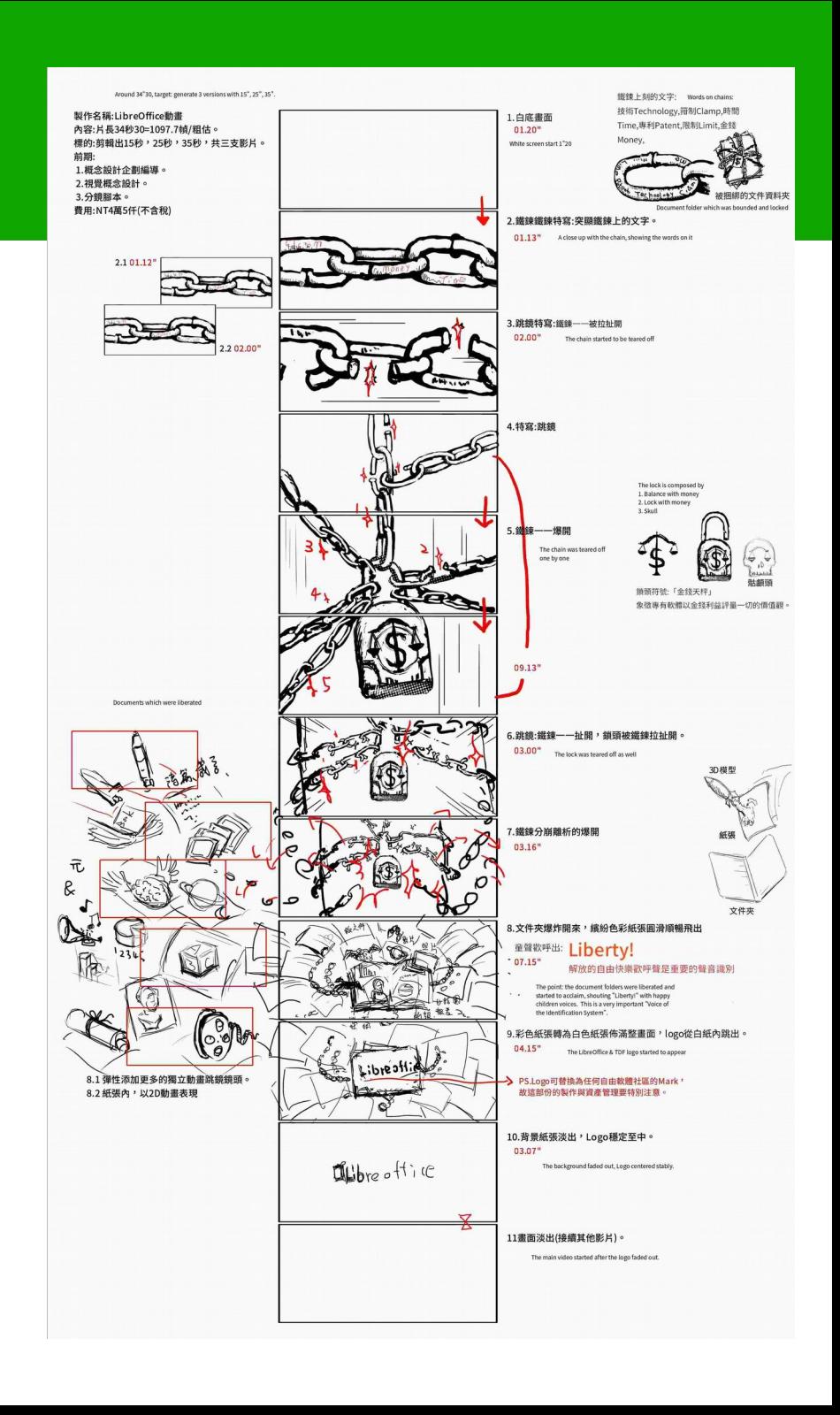

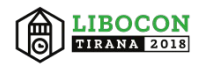

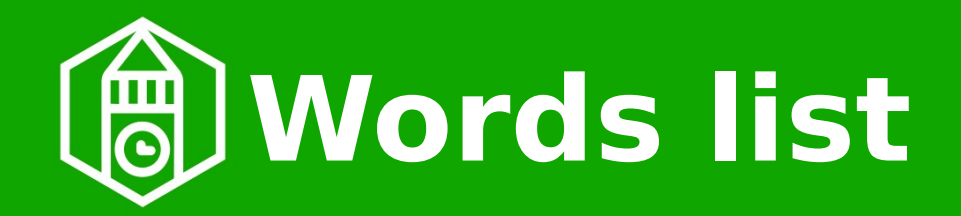

• Words on the chain -What we want to break

單字列表

- Money 金錢
- Clamp 箝制
- Proprietary 專有、私有
- Pirate 盗版
- Patent 專利
- Serial No. 序號
- (Vendor) Lock-in (廠商)套牢
- Closed 封閉
- Copyright 版權
- kidnap 綁架
- Stockholm Syndrome 斯德哥爾摩症候群
- Intellectual property 智慧財產權
- The Great Wall 長城(牆)
- Censorship 審查
- Boundage 束縛
- Jail (Apple iOS 的)監獄

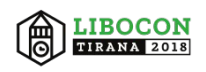

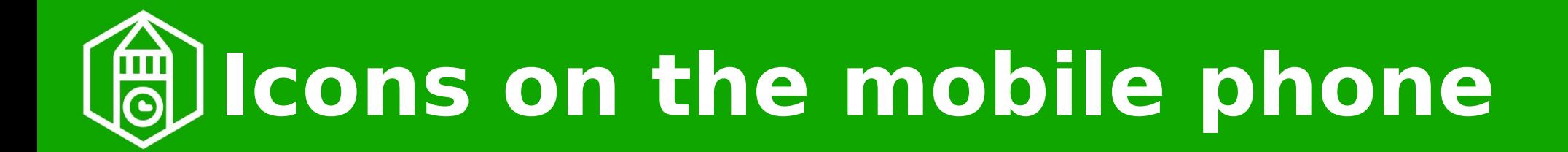

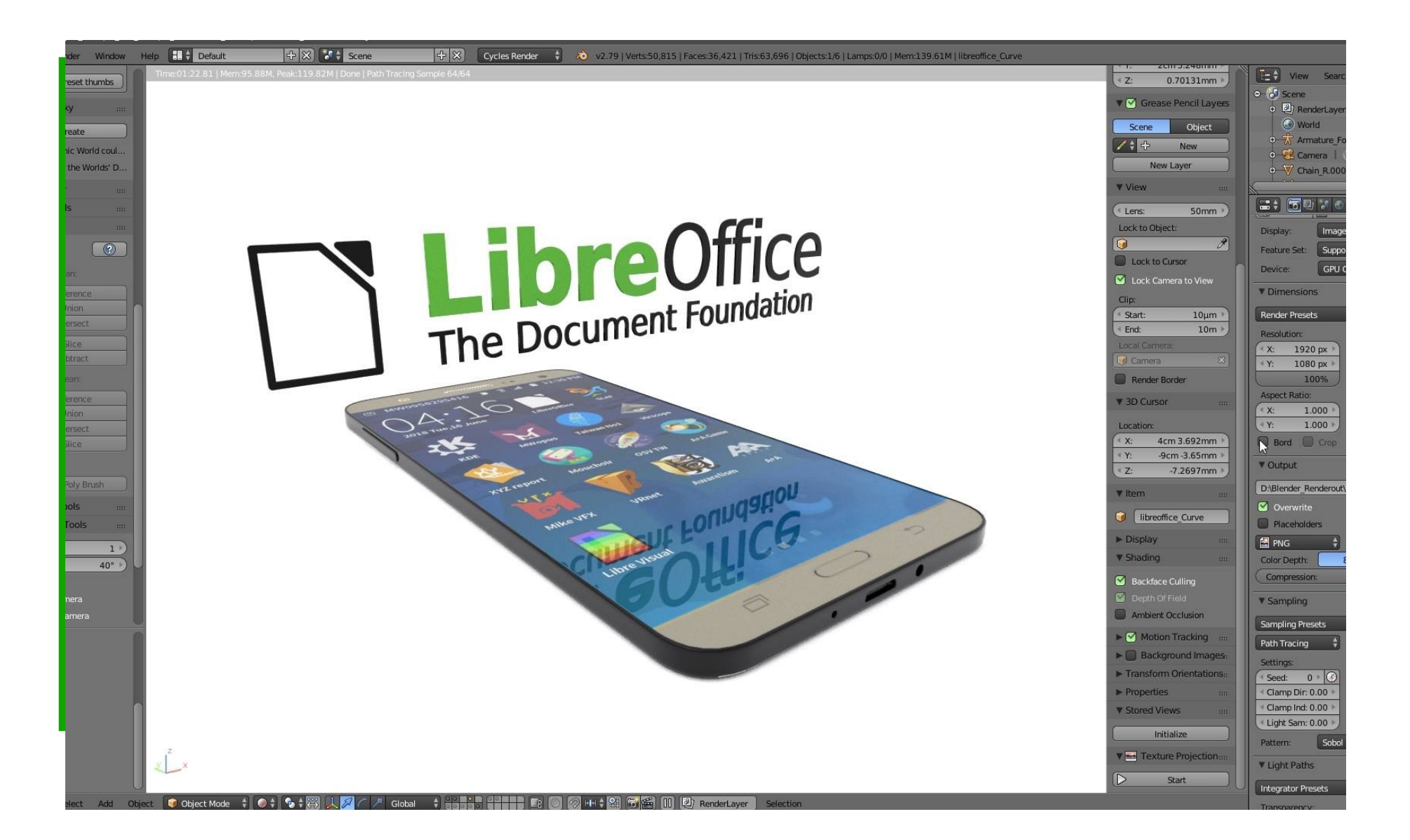

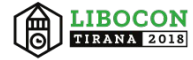

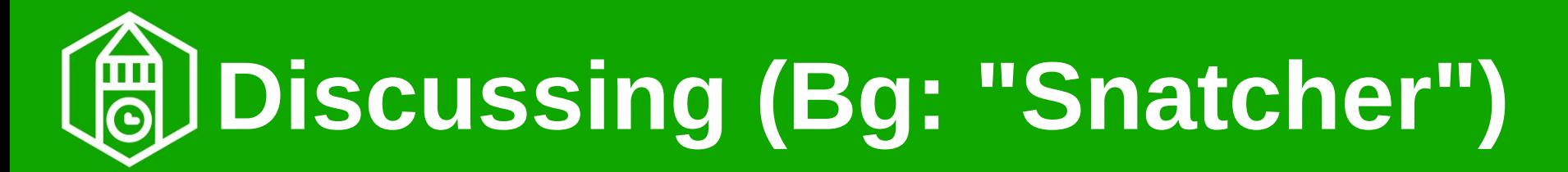

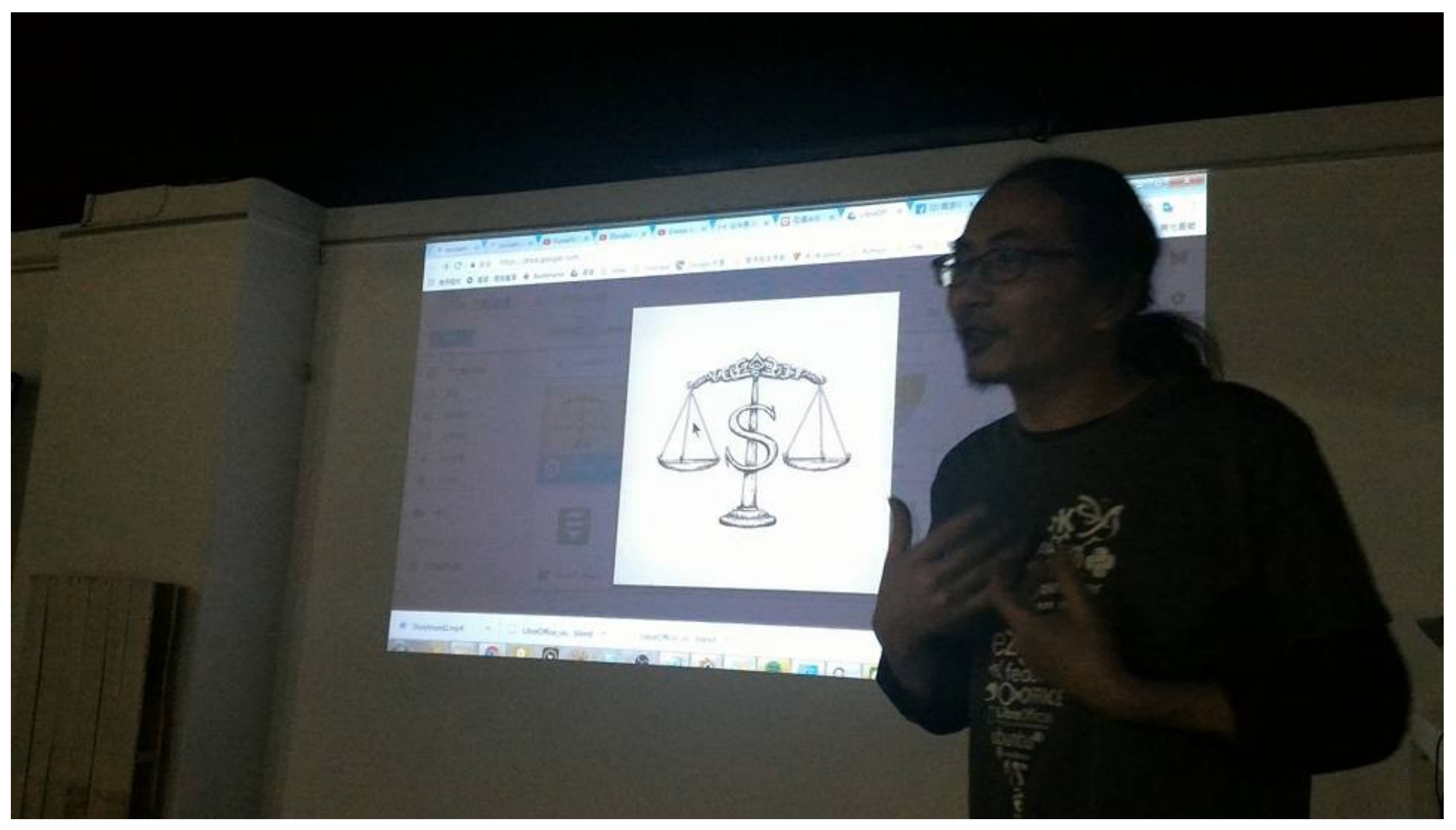

The balance of money – signify that money is the only value of proprietary software company

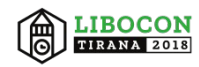

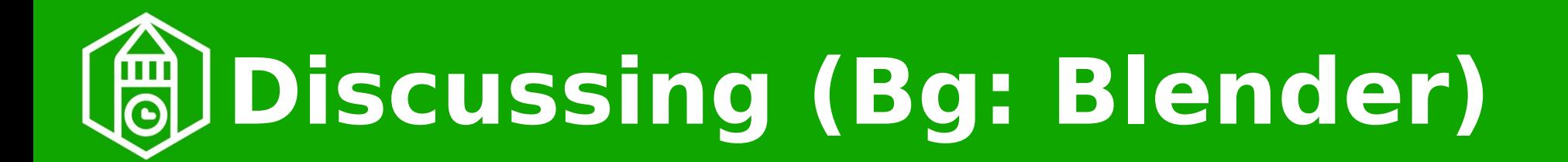

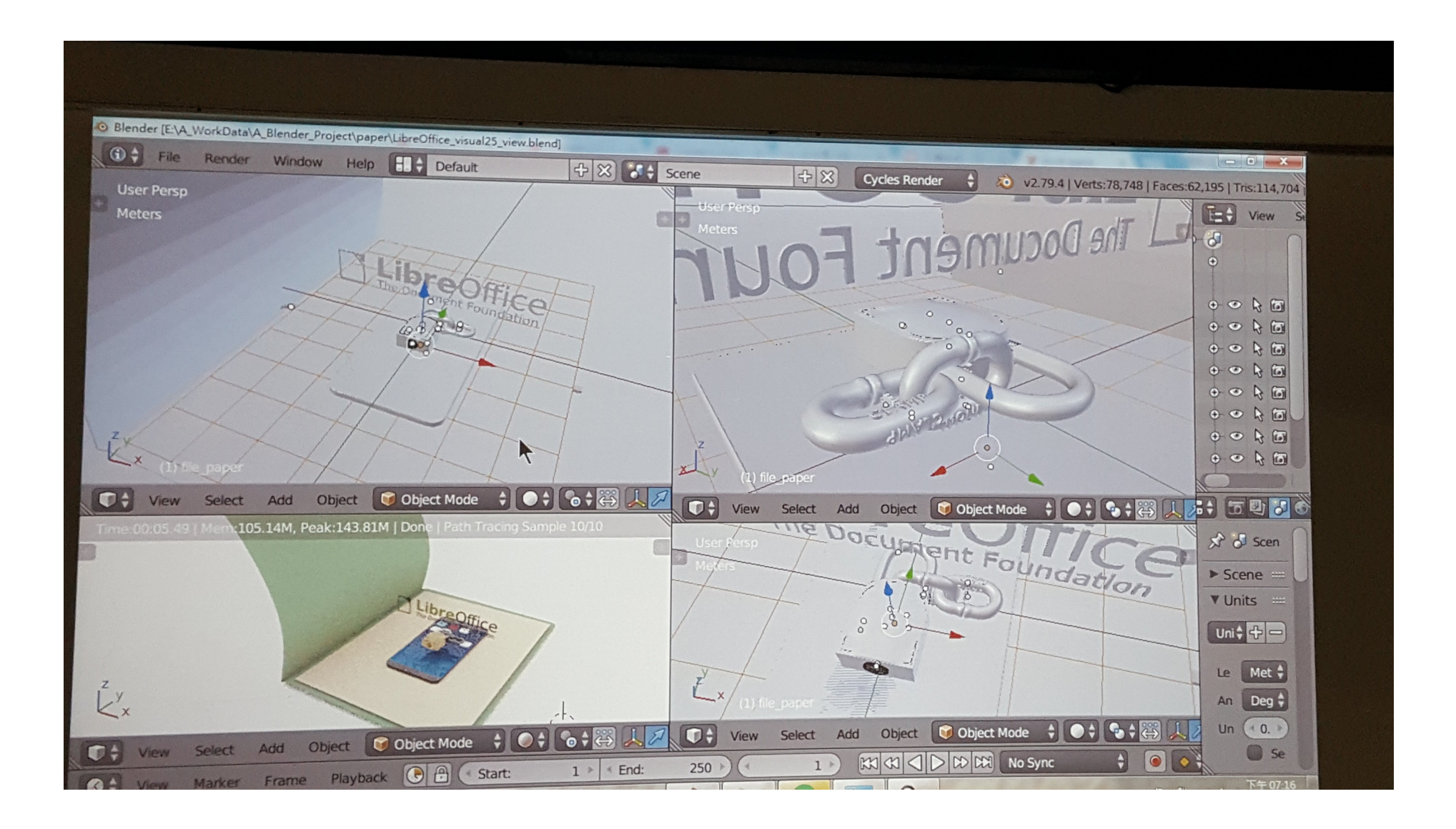

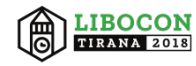

## **Funny mistake: Which to use at the ending?**

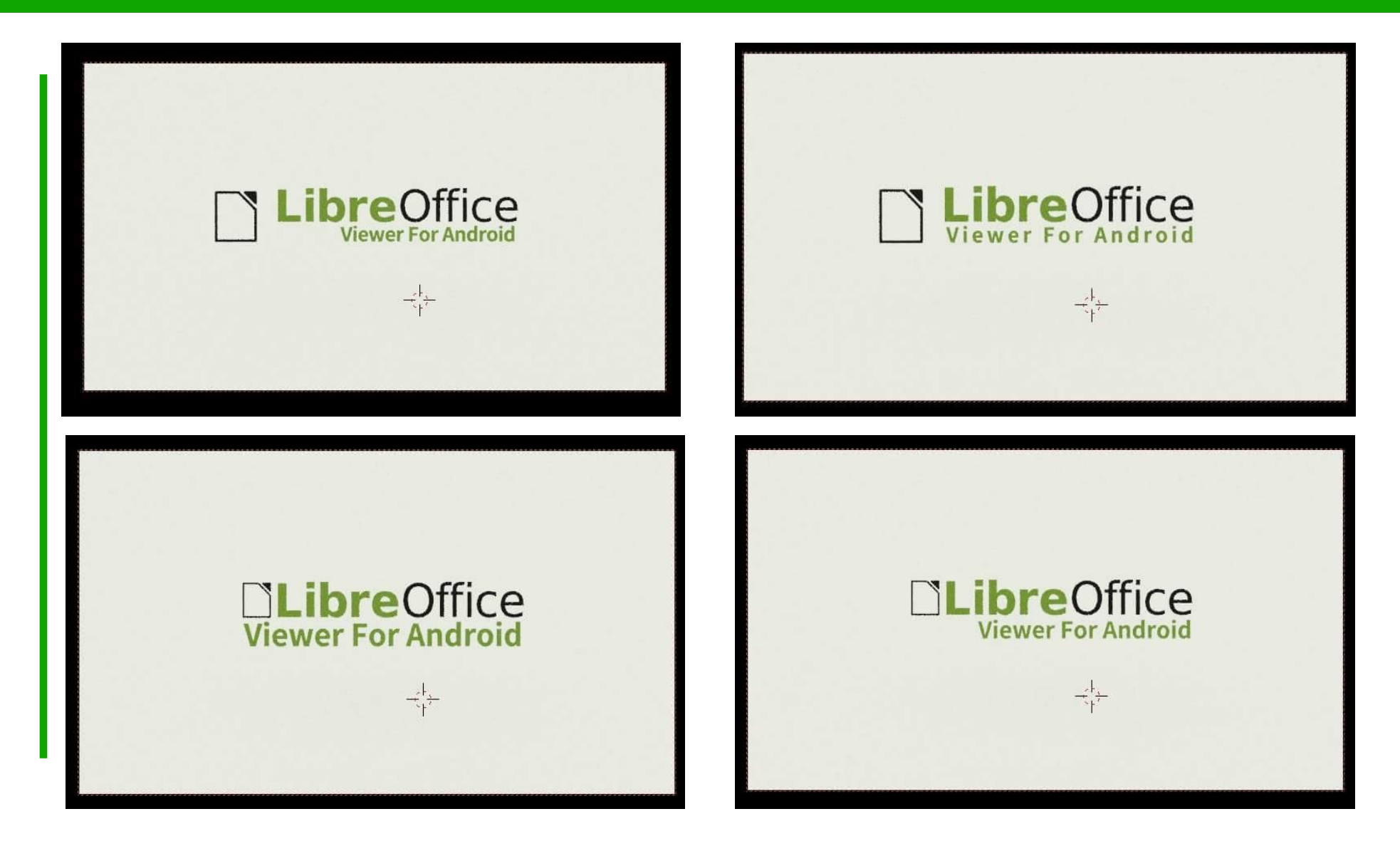

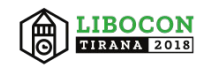

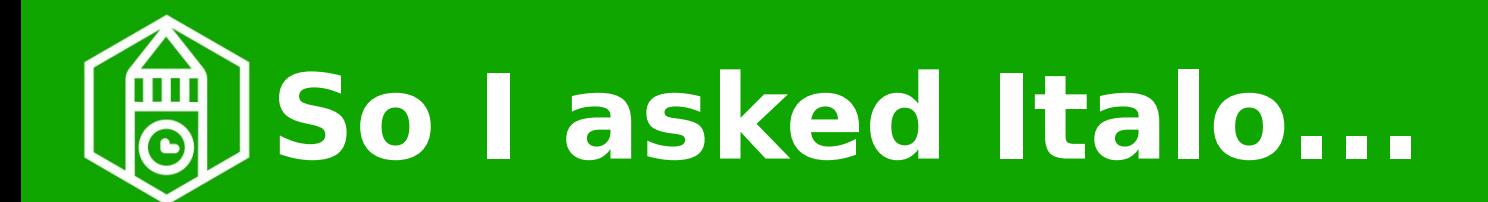

Italo Vignoli last seen 39 minutes ago

**Friday, May 11, 2015** 

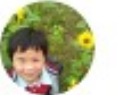

#### **Franklin**

Hi Italo, Mike is on vacation so please give me your opinion about the banner of Android Viewer. I'll put the graph here and mail to you and Mike at the same time.

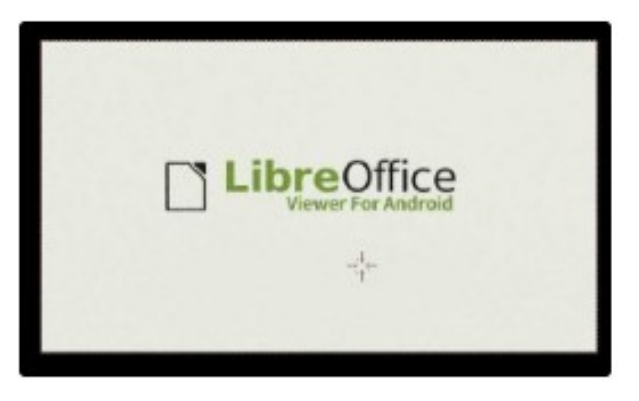

The above: 1.

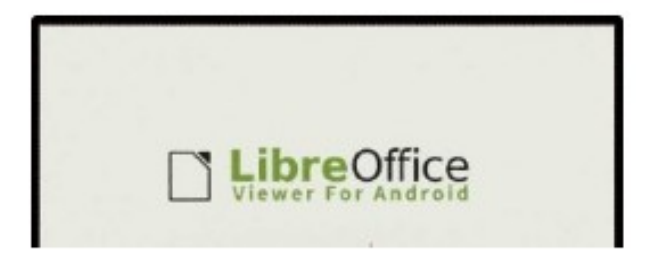

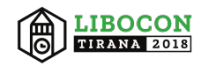

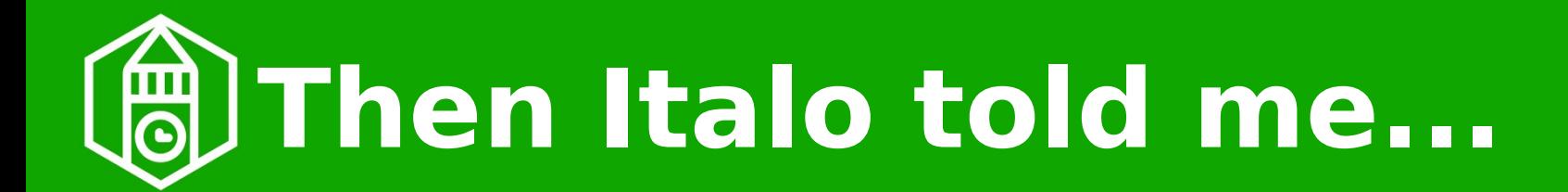

Italo Vignoli last seen 35 minutes ago

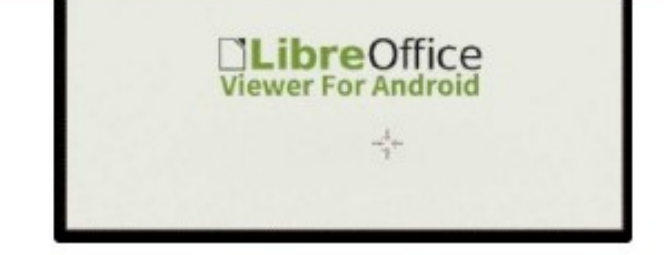

The above: 3.

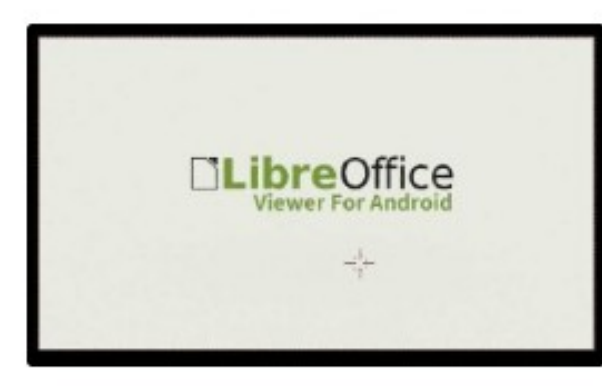

 $\overline{\phantom{a}}$ 

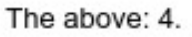

Please tell me which you prefer, thanks.

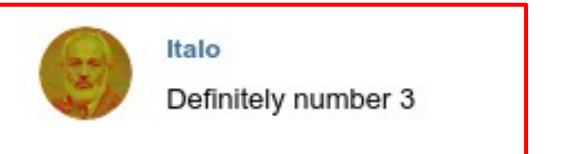

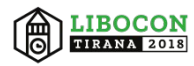

#### **So I passed the answer to**  侐  $\overline{\mathbf{\Theta}}$ **the director...**

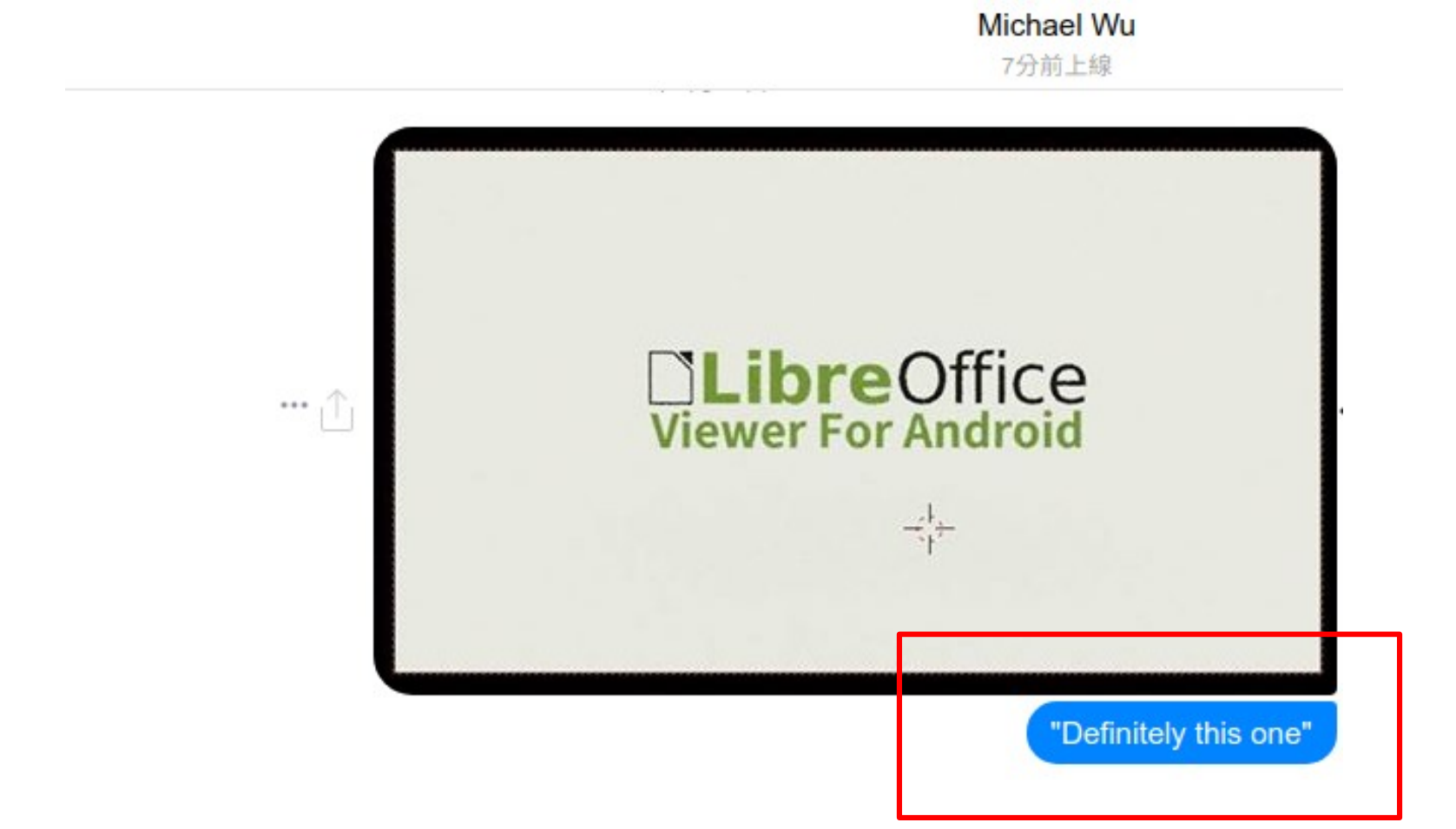

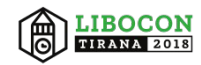

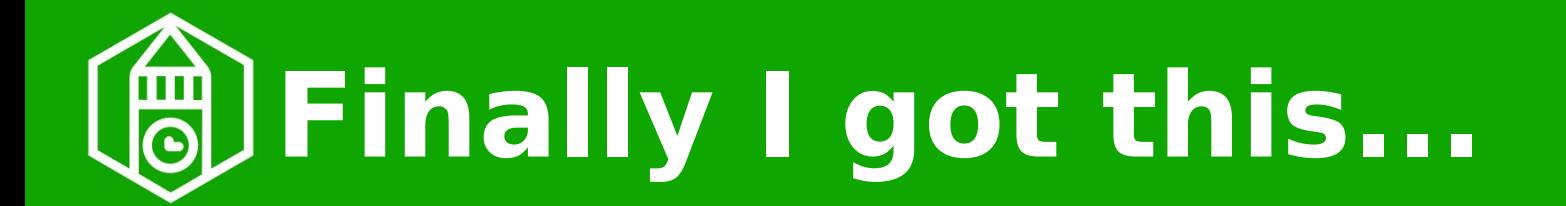

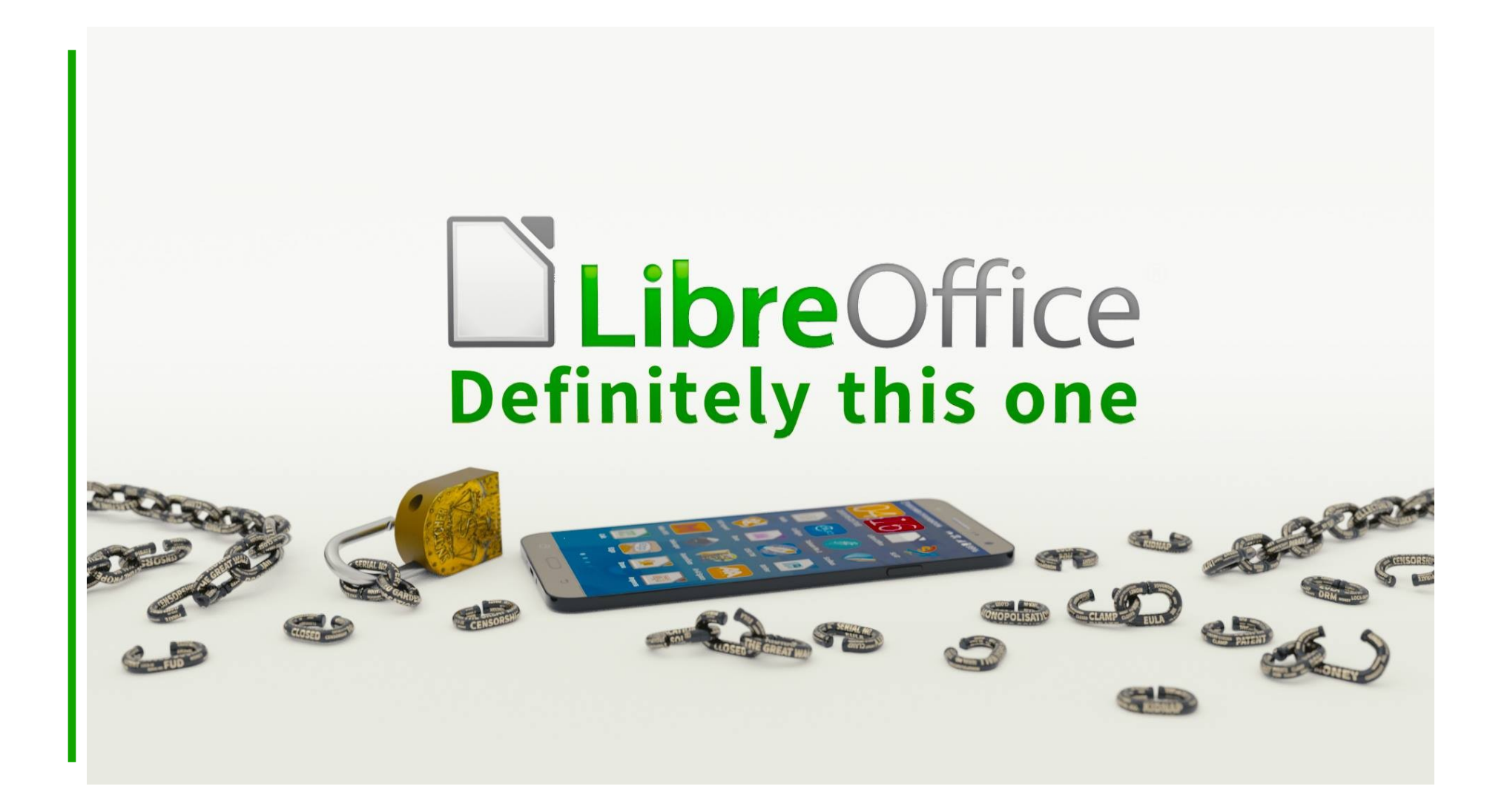

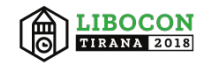

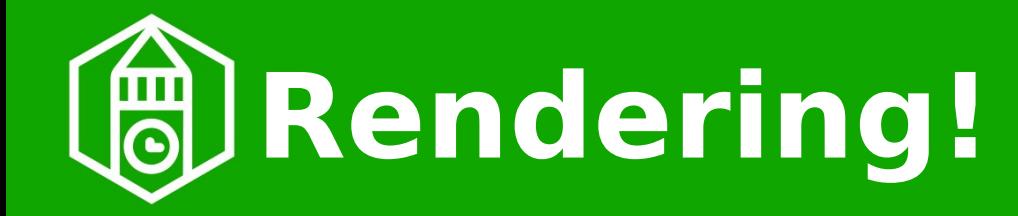

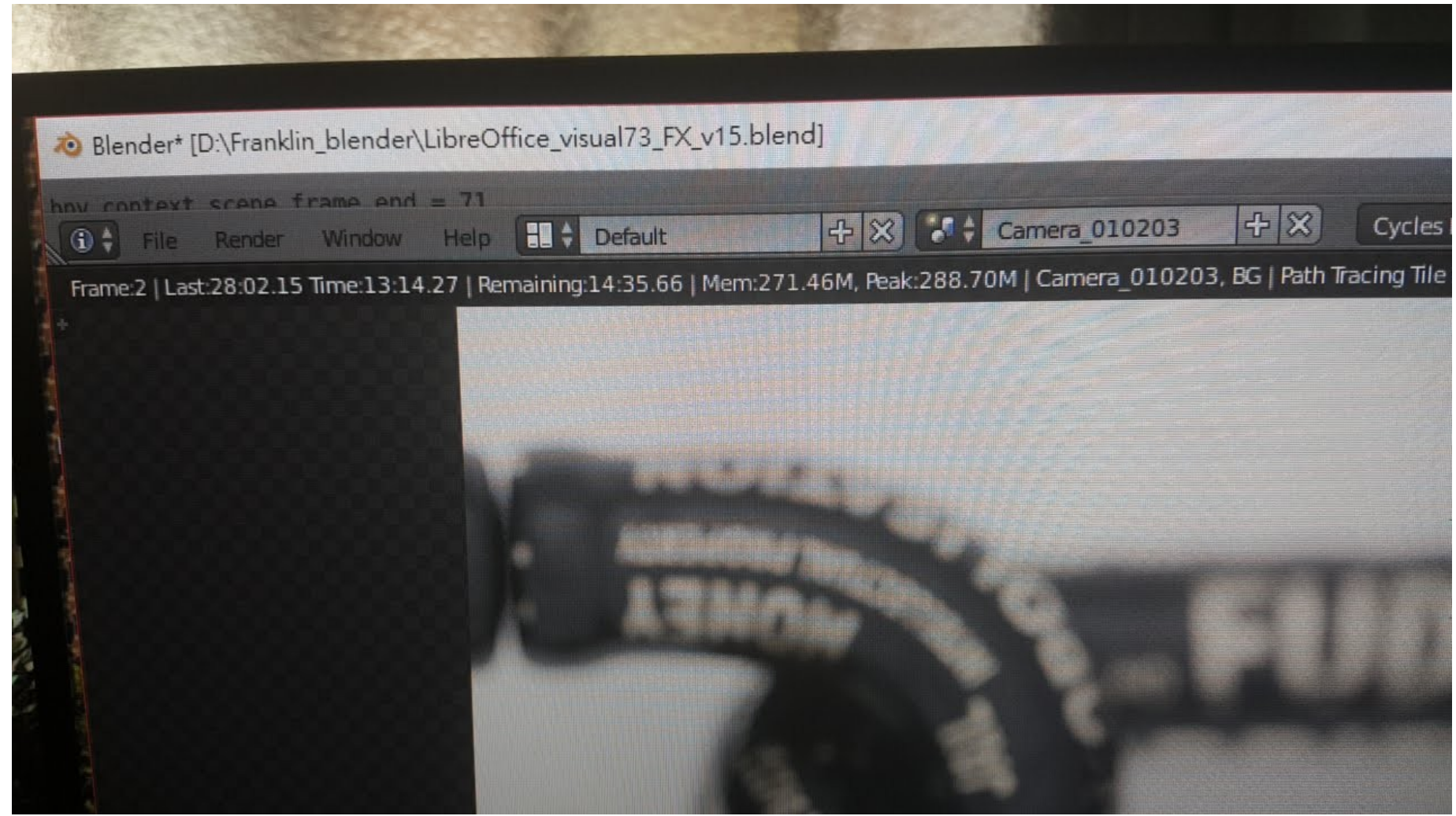

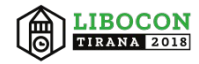

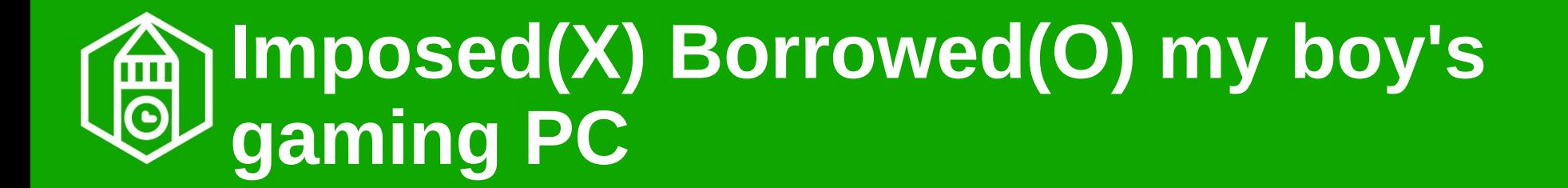

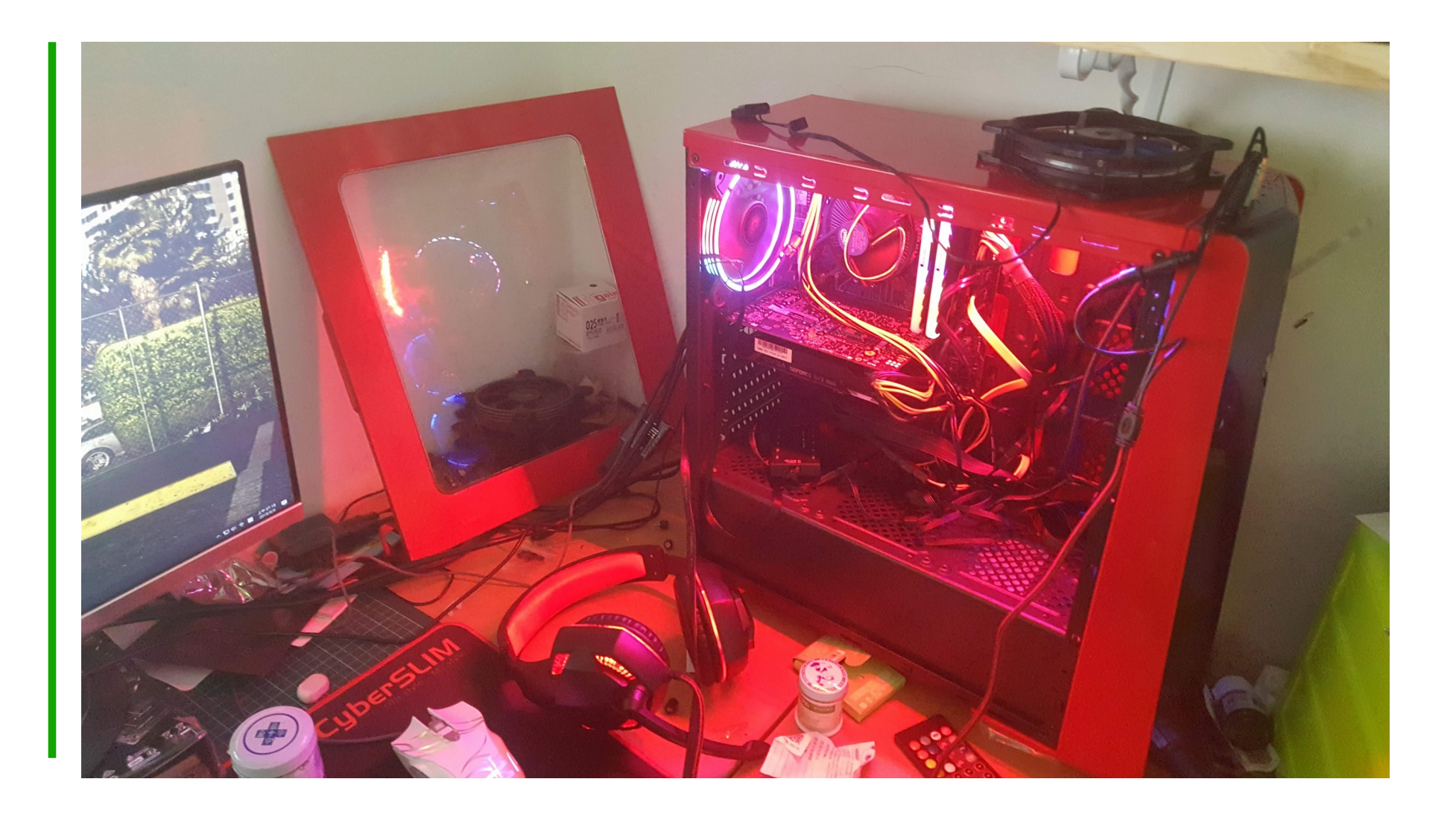

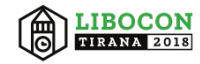

## **900 frames, diving and allocating to 6~7 computers**

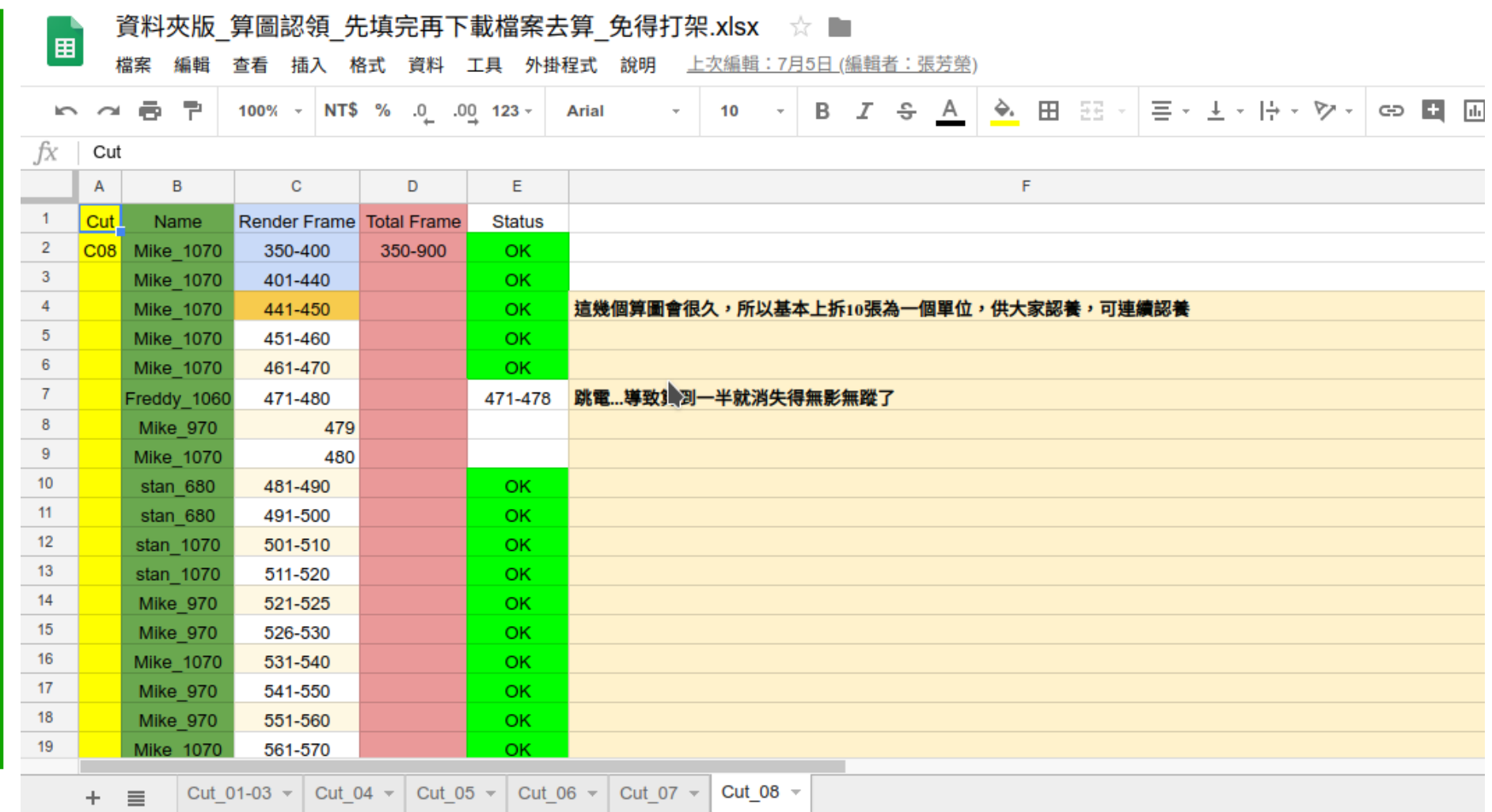

It tooks us more than one week to render 900 frames.

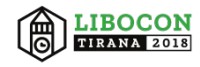

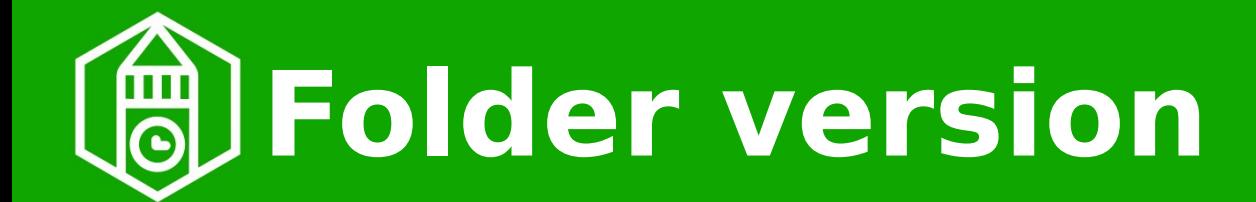

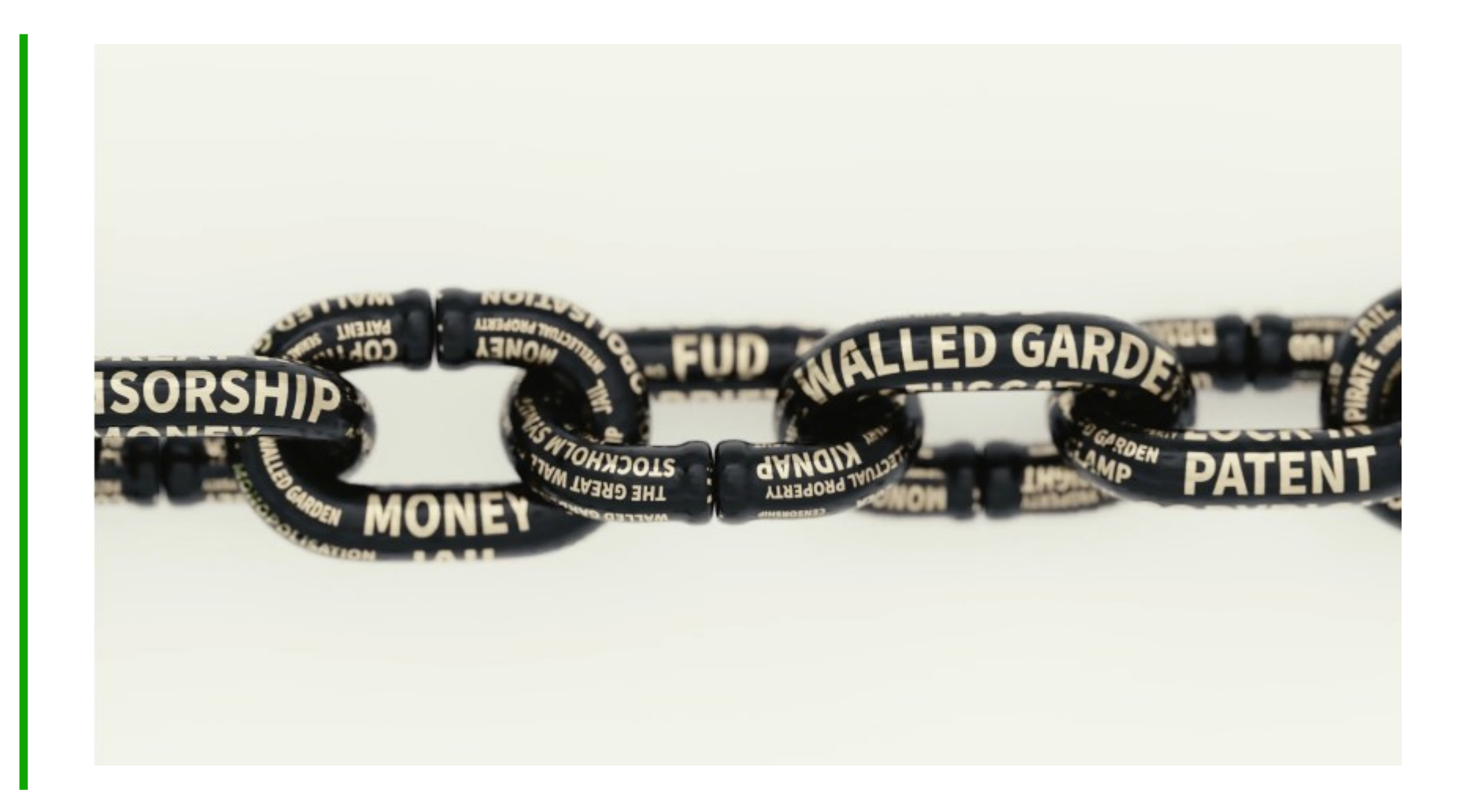

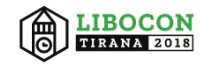

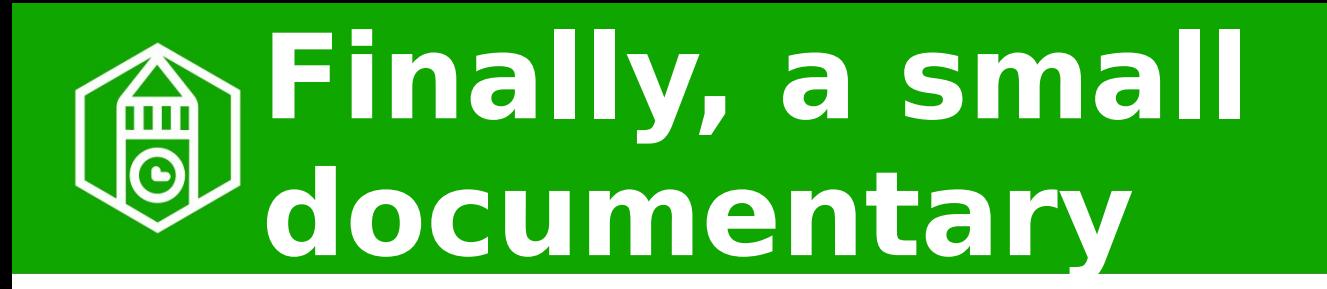

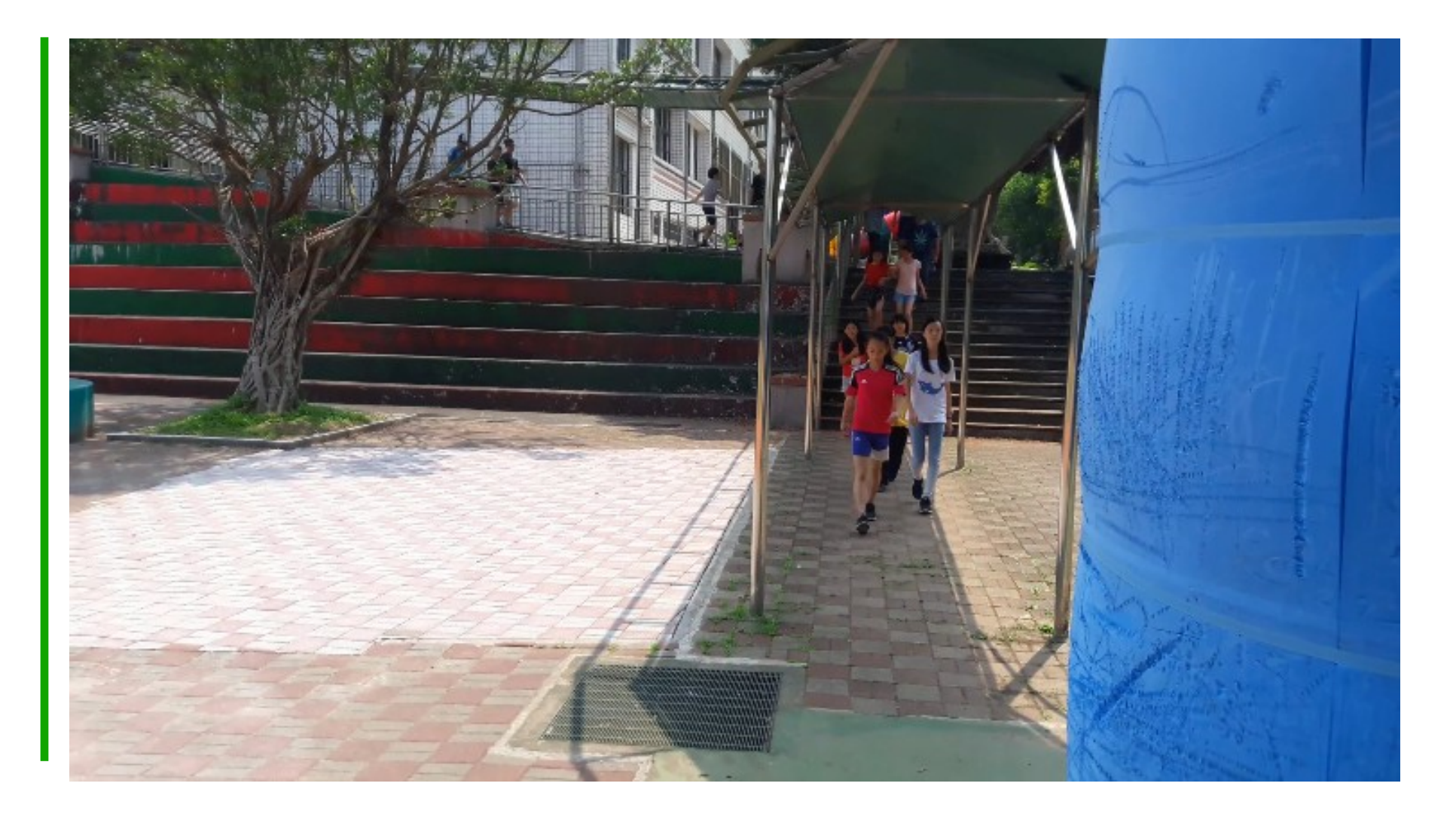

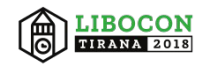

# **Do you like it? If so, share it! :-)**

**Android viewer version: <https://www.youtube.com/watch?v=zIDFFLre08I> Folder version: <https://www.youtube.com/watch?v=6J441fVioh4> Behind the scene documentary: [https://www.youtube.com/watch?v=FOw4LGH\\_r98](https://www.youtube.com/watch?v=FOw4LGH_r98)**

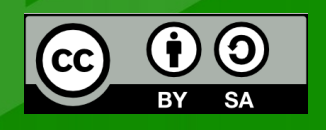

All text and image content in this document is licensed under the Creative Commons Attribution-Share Alike 4.0 License (unless otherwise specified). "LibreOffice" and "The Document Foundation" are registered trademarks. Their respective logos and icons are subject to international copyright laws. The use of these thereof is subject to trademark policy.

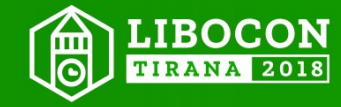